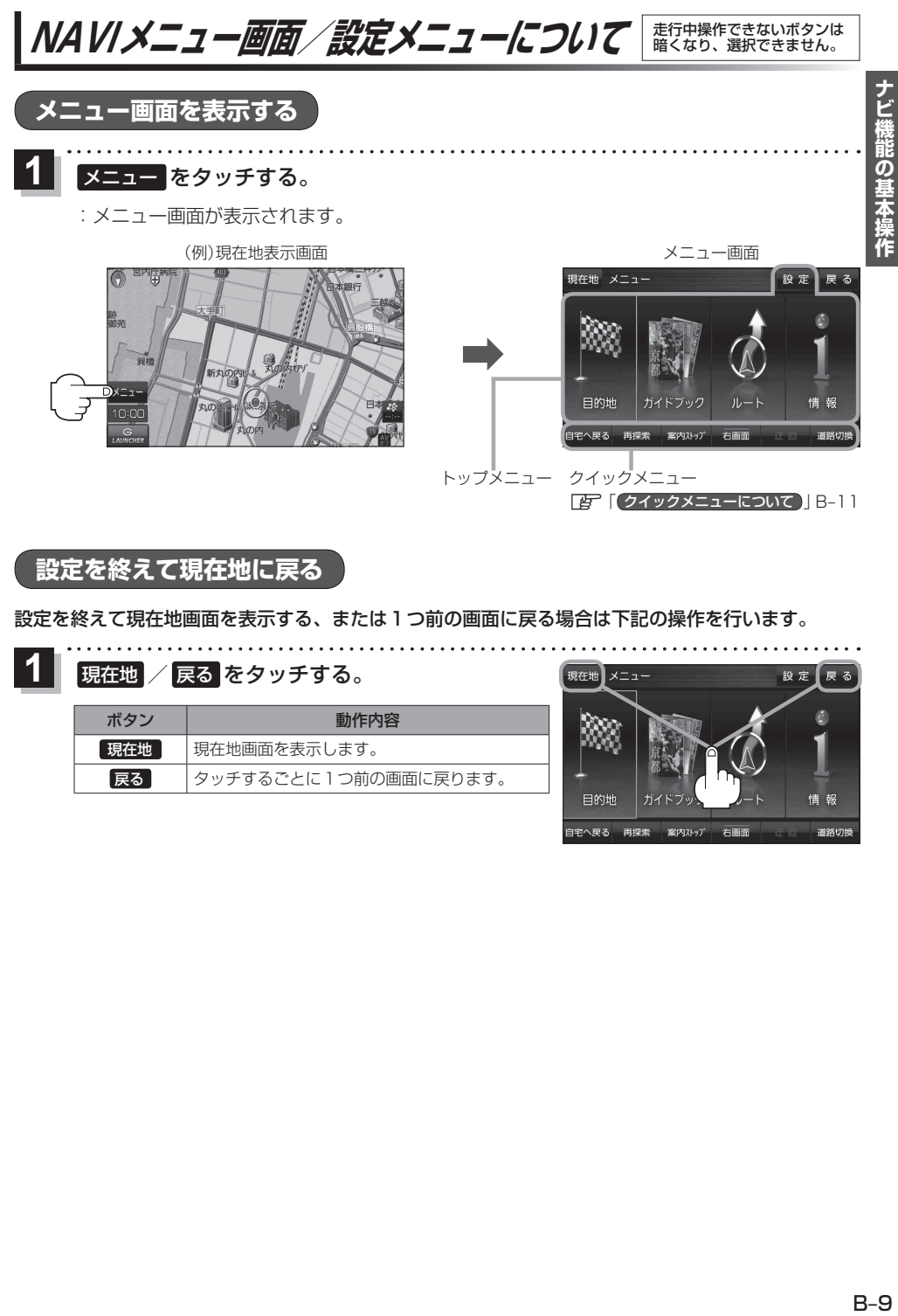

**設定を終えて現在地に戻る**

設定を終えて現在地画面を表示する、または1つ前の画面に戻る場合は下記の操作を行います。

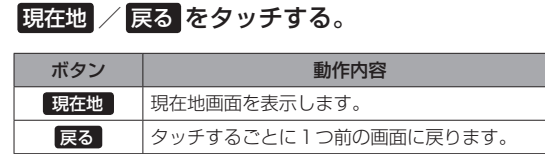

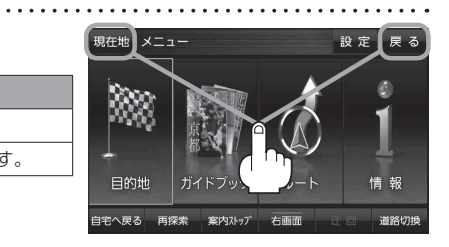